# *The Complete Manual Of Typography*

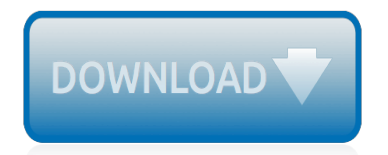

The nevel opens with Aust Polly screating the house in search of her nephew. Tom Sawyer, Mar finds him in the closet, discovers that his longh are covered with join, and pregares to give him a whipping. This cries out theories afts. "Look behind you" and when Assn Polly tuess. Tom escapes over the fours Alber Tom is jesus. Assn Polly sellacts eachilly on Tom's mischael and how the latte him just away with too much.

Tost comes home at inge his collar is still seven from

Tom just not of the latter I juy the storets of St. Per Tom and the new antivial a

chases the servicement all the with home

**Please create account** to preview this document

KO. **Bill**, Too has inserts the

at While wander ad and arrivald.

When he ortered home in the evening. Tom finds Aust Polly waiting for him. She notices his disting clothes and sevelves to make him work the next day, a Saturday, as presideneed

On Saturday moving, Asset Polly sends Tom out to whitework the froze. Sin passes by, and Tom tries to get him to do some of the whiteworking in oritan for a "white alley," a kind of marble. Sun almost agrees, but Aust Polly appears and choses him off, leaving Tom alone with his labor.

The nevel opens with Aust Polly screating the house in search of her nephew. Tom Sawyer, Mar finds him in the closet, discovers that his longh are covered with join, and pregares to give him a whipping. This cries out theories afts. "Look behind you" and when Assn Polly tuess. Tom escapes over the fours Alber Tom is jesus. Assn Polly sellacts eachilly on Tom's mischael and how the latte him just away with too much.

Tost comes home at inge his collar is still seven from

Tom just not of the latter I juy the storets of St. Per Tom and the new antivial a

chases the servicement all the with home

**Please create account** to preview this document

KO. **Bill**, Too has inserts the

at While wander ad and arrivald.

When he ortered home in the evening. Tom finds Aust Polly waiting for him. She notices his disting clothes and sevelves to make him work the next day, a Saturday, as presideneed

On Saturday moving, Asset Polly sends Tom out to whitework the froze. Sin passes by, and Tom tries to get him to do some of the whiteworking in oritan for a "white alley," a kind of marble. Sun almost agrees, but Aust Polly appears and choses him off, leaving Tom alone with his labor.

## **The Complete Manual Of Typography**

Finding the Characters You Need. Windows and the Mac OS offer tools to see exactly which characters are in a particular font. Applications themselves are beginning to offer the same services (see Figure 4.7).These font-browsing tools are indispensable in the absence of standard character sets and are the only way to get many of a font's glyphs into your documents.

## **Finding the Characters You Need > The Complete Manual of ...**

Fonts for Apple Platforms. Get the details, frameworks, and tools you need to use San Francisco, the system UI font for Apple platforms, in your apps.

## **Fonts - Apple Developer**

Typography, type-founding and typeface design began as closely related crafts in mid-15th-century Europe with the introduction of movable type printing at the junction of the medieval era and the Renaissance.Handwritten letterforms of the mid-15th century embodied 3000 years of evolved letter design, and were the natural models for letterforms in systematized typography.

### **History of Western typography - Wikipedia**

Typography Terms that are commonly used in desktop publishing.

### **Typography Terms - FontExpert - Proxima Software**

Sentence spacing is the space between sentences in typeset text.It is a matter of typographical convention. Since the introduction of movable-type printing in Europe, various sentence spacing conventions have been used in languages with a Latin alphabet. These include a normal word space (as between the words in a sentence), a single enlarged space, and two full spaces.

### **Sentence spacing - Wikipedia**

Processing is a flexible software sketchbook and a language for learning how to code within the context of the visual arts. Since 2001, Processing has promoted software literacy within the visual arts and visual literacy within technology.

#### **Language Reference (API) \ Processing 3+**

The Edinboro University logo consists of two flags, flying together in consistent forward motion. The large flag portrays a modern and progressive spirit, proudly displaying the letters "EU" on a pure field of Boro red.

## **EU GRAPHIC STANDARDS MANUAL - Edinboro University**

GRAPHIC DESIGN MANUAL BRANDING DESIGN ELEMENTS THE IDENTITY IN PRACTICE DIGITAL PLATFORMS MUST SUBSIDIARY Our vision describes the underlying principles that guide the company, and it is one of our most important corporate governance parameters.

## **GRAPHIC DESIGN MANUAL - Multiconsult**

Page 1 Spectralink PIVOT 8744 Smartphone Quick Barcode Connector Administration Guide For PIVOT:SC Smartphone Model 8744 721-0045-000 Rev A February 2017...; Page 2 The drawings and specifications contained herein are the property of Spectralink and shall be neither reproduced in whole or in part without the prior written approval of Spectralink, nor be implied to grant any license to make ...

#### **SPECTRALINK PIVOT 8744 ADMINISTRATION MANUAL Pdf Download.**

Word spacing is one of those typographic details that is taken for granted. That is, most people think that the default word spacing of any given font is fine due to the fact that it was determined by the type designer. But this is not always the case. Whether for text or display settings, there are ...

#### **The Complete Guide to Word Spacing - CreativePro.com**

Have a deep understanding of typography, color theory, photos, layout, blocking and other design

theory and skills; Understand and learn the essential tools and capabilities of Adobe Photoshop, Illustrator and InDesign

## **Graphic Design Masterclass - Learn GREAT Design | Udemy**

Page 1 Spectralink PIVOT 8744 Smartphone Barcode Administration Guide 721-0044-000 Rev: B February 2017...; Page 2 The drawings and specifications contained herein are the property of Spectralink and shall be neither reproduced in whole or in part without the prior written approval of Spectralink, nor be implied to grant any license to make, use, or sell equipment manufactured in accordance ...

## **SPECTRALINK PIVOT 8744 ADMINISTRATION MANUAL Pdf Download.**

Processing is a flexible software sketchbook and a language for learning how to code within the context of the visual arts. Since 2001, Processing has promoted software literacy within the visual arts and visual literacy within technology.

## **Examples \ Processing.org**

Contents Front Matter; Chapter 1: Strategy; Chapter 2: Research; Chapter 3: Process; Chapter 4: Information Architecture; Chapter 5: Site Structure; Chapter 6: Page ...

## **Contents | Web Style Guide**

F ew subjects arouse more passion among writers and designers than the debate over how many spaces should follow a period. If you adhere to a style manual, you'll be hard-pressed to find one that doesn't specify a single-space. Chicago and MLA specify one—debate ended—but the popular arguments in support of the single-space after a period (arguments I must confess to having perpetuated ...

## **How Many Spaces After a Period? Ending the Debate : The ...**

Printing: Printing, traditionally, a technique for applying under pressure a certain quantity of coloring agent onto a specified surface to form a body of text or an illustration. Certain modern processes for reproducing texts and illustrations, however, are no longer dependent on the mechanical concept of pressure.

## **printing | History, Techniques, & Facts | Britannica.com**

PREFACE TO THE 2012 EDITION. For more than 50 years, the New York Law Reports Style Manual has been issued by the Law Reporting Bureau with the approval of the Court of Appeals as a guide for New York judges and their staffs in the preparation of opinions for publication in the Official Reports.

## **The Style Manual used by the New York State Law Reporting ...**

Welcome to Scientific Style and Format Online. The authoritative reference for authors, editors, publishers, students, and translators in all areas of science and related fields now is now fully searchable and easy to use.

## **Scientific Style and Format Online - TOC Welcome**

Brand Standards Identity Manual. 1 Intro 2 Brand Standards 3 Secondary Elements 4 Brand Protection 5 Premiums & Wearables 6 Company Documents 7 Production Resources Going Forward 1.0 Intro The Brand Standards of Excellence.. This manual has been designed for easy reference to the information needed to visually reproduce the Pizza Hut brand. These standards ensure a consistent global ...

## **PIZZA HUT Brand Standards Manual Final | Trademark - Scribd**

The problem with typewriters was that they used monospaced type—that is, every character occupied an equal amount of horizontal space. This bucked a long tradition of proportional typesetting ...

**Two Spaces After a Period: Why You Should Never, Ever Do It**

[pdf n gregory mankiw macroeconomics cengage learning,](http://schematic.org/pdf_n_gregory_mankiw_macroeconomics_cengage_learning.pdf) [Chapter 10 guided reading answers ap bio,](http://schematic.org/chapter_10_guided_reading_answers_ap_bio.pdf) [Characters](http://schematic.org/characters_pumpkinheads.pdf) [pumpkinheads](http://schematic.org/characters_pumpkinheads.pdf), [Eminem fall mp3 9 70 mb pf music hits,](http://schematic.org/eminem_fall_mp3_9_70_mb_pf_music_hits.pdf) [Manual de usuario mitsubishi montero Libro en -](http://schematic.org/manual_de_usuario_mitsubishi_montero_libro_en_intercambio_de_archivos_gratuito_de_mediafile.pdf) [Intercambio de archivos gratuito de Mediafile](http://schematic.org/manual_de_usuario_mitsubishi_montero_libro_en_intercambio_de_archivos_gratuito_de_mediafile.pdf), [Parameter board control elevator step f5021,](http://schematic.org/parameter_board_control_elevator_step_f5021.pdf) [Electric drive solution](http://schematic.org/electric_drive_solution_manual_jobposting_grooves_com.pdf) [manual jobposting grooves com,](http://schematic.org/electric_drive_solution_manual_jobposting_grooves_com.pdf) [Inuyasha complete manga volumes is now available for](http://schematic.org/inuyasha_complete_manga_volumes_is_now_available_for.pdf), [The business upper](http://schematic.org/the_business_upper_intermediate_macmillan.pdf) [intermediate macmillan](http://schematic.org/the_business_upper_intermediate_macmillan.pdf), [John 17 20 26 12 6 09 unity in diversity diversity in](http://schematic.org/john_17_20_26_12_6_09_unity_in_diversity_diversity_in.pdf), [Western province third term exam](http://schematic.org/western_province_third_term_exam_time_table_grade_8.pdf) [time table grade 8](http://schematic.org/western_province_third_term_exam_time_table_grade_8.pdf), [Includes racist skinhead movement history timeline,](http://schematic.org/includes_racist_skinhead_movement_history_timeline.pdf) [High school musical script entertainment](http://schematic.org/high_school_musical_script_entertainment_general_leisure.pdf) [general leisure,](http://schematic.org/high_school_musical_script_entertainment_general_leisure.pdf) [Dolores claiborne a novel by stephen king paperback,](http://schematic.org/dolores_claiborne_a_novel_by_stephen_king_paperback.pdf) [story mind map story writing in 2018 first](http://schematic.org/story_mind_map_story_writing_in_2018_first_grade.pdf) [grade,](http://schematic.org/story_mind_map_story_writing_in_2018_first_grade.pdf) [13 termination of services letter templates doc](http://schematic.org/13_termination_of_services_letter_templates_doc.pdf), [owner s manual blackstar amplification,](http://schematic.org/owner_s_manual_blackstar_amplification.pdf) [Astm d638 14](http://schematic.org/astm_d638_14_standard_test_method_for_tensile_properties.pdf) [standard test method for tensile properties,](http://schematic.org/astm_d638_14_standard_test_method_for_tensile_properties.pdf) [Ancient mesopotamian gods and goddesses inana i tar,](http://schematic.org/ancient_mesopotamian_gods_and_goddesses_inana_i_tar.pdf) [Air fryer](http://schematic.org/air_fryer_recipes.pdf) [recipes,](http://schematic.org/air_fryer_recipes.pdf) [Incropera principles of heat transfer solution manual](http://schematic.org/incropera_principles_of_heat_transfer_solution_manual.pdf), [A path appears transforming lives creating](http://schematic.org/a_path_appears_transforming_lives_creating_opportunity.pdf) [opportunity,](http://schematic.org/a_path_appears_transforming_lives_creating_opportunity.pdf) [Privitera statistics for the behavioral sciences webassign bundle,](http://schematic.org/privitera_statistics_for_the_behavioral_sciences_webassign_bundle.pdf) [factors behind the economic](http://schematic.org/factors_behind_the_economic_success_of_japan_economics_essay.pdf) [success of japan economics essay](http://schematic.org/factors_behind_the_economic_success_of_japan_economics_essay.pdf), [Grammar points by level chinese](http://schematic.org/grammar_points_by_level_chinese.pdf), [Psychology 7th edition hockenbury free,](http://schematic.org/psychology_7th_edition_hockenbury_free.pdf) [Harrison principles of internal medicine 20th edition](http://schematic.org/harrison_principles_of_internal_medicine_20th_edition.pdf), [Giovanni battista pergolesi nina sheet music in d minor,](http://schematic.org/giovanni_battista_pergolesi_nina_sheet_music_in_d_minor.pdf) [Tokimec tg5000 service manual,](http://schematic.org/tokimec_tg5000_service_manual.pdf) [Suzuki service repair manual suzuki online service repair,](http://schematic.org/suzuki_service_repair_manual_suzuki_online_service_repair.pdf) [Beautiful andrea bock](http://schematic.org/beautiful_andrea_bock_and_ty_pennington_married_plany_mediafile_bezp_atne_udost_pnianie_plik_w.pdf) [and ty pennington married plany - Mediafile Bezp?atne udost?pnianie plików](http://schematic.org/beautiful_andrea_bock_and_ty_pennington_married_plany_mediafile_bezp_atne_udost_pnianie_plik_w.pdf)